## <span id="page-0-0"></span>Au menu

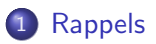

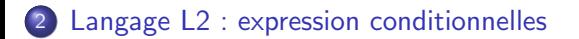

## <span id="page-1-0"></span>Au menu

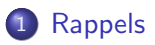

[Langage L2 : expression conditionnelles](#page-6-0)

# Objectifs du projet

#### Ecrire un interpréteur

- $\bullet$  choisir ce que l'on veut interpréter ...
- **2** définir le langage d'entrée alphabet, lexique, syntaxe, sémantique
- $\bullet$  écrire les fonctions d'analyse (lexicale et syntaxique)
- **4** définir et produire l'Ast
- **6** écrire le "traitement" de l'Ast

 $\Rightarrow$  même démarche que pour la calculette

(et réutilisation partielle possible de certains modules !)

Quelques pistes possibles . . .

- **o** simulation robot, système physique, "jeu", ...
- $\bullet$  exécution/interprétation langage de programmation, langage graphique, ...
- évaluation calculatrice étendue
- **•** traduction
- vérification de type
- $\bullet$  etc.  $\ldots$

## Des exemples concrets

- **o** simulateur assembleur ARM
- exécution programme "Tortue Logo"
- traduction langage  $L \rightarrow C$
- simulateur langage L
- langage "graphique" composition de figures élémentaires
- traduction langage  $L \rightarrow HTML$
- $\bullet$  etc.  $\ldots$

# Langage L1 : séquences d'affectations

Exemple  $X := 12 * 3$ :  $Y := X + 5$ :  $X := X * 2$ :

### Interpréteur pour L1

⇒ afficher les valeurs finales des variables

- $\bullet$  analyse lexicale : nouveaux lexèmes
- 2 analyse syntaxique : étendre la grammaire
- **3** interpréteur : ajouter une table des symboles (mémorise les valeurs des variables)  $\rightarrow$  interprétation ligne par ligne

## <span id="page-6-0"></span>Au menu

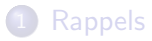

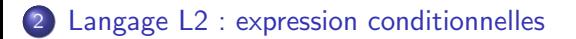

# **Objectifs**

### Actuellement (TP5)

un programme  $=$  une séquence d'affectation

 $X := 5$ ;  $Y := X * 2$  ;

### Etape suivante (TP6)

Ajouter une nouvelle instruction if-then-else

- **1** définir le nouveau langage
- <sup>2</sup> étendre l'analyse (lexicale et sytaxique)
- <sup>3</sup> étendre l'interpréteur ...

# Définir le langage?

```
Exemple
X := 12 * 3;
Y := X + 5 ;
Z := 42 ;
if (Y > X) then
  Z := X-1 ;
else
  Y := X;
   if (Y \mid Z) then
       Z := X + 2;
   fi
fi
X := Y * 2 + Z
```
Que doit-on modifier par rapport à L1?

## Analyse Lexicale

#### Nouveaux opérateurs ?

- o opérateurs de comparaison  $OPCOMP = \{ \langle \, \leq, \, =, \, \neq, \, etc. \, \}$
- o opérateurs booléens  $OPB00L = \{ et, ou, non \}$

if, then, else, fi

Distinguer mots-clés et noms de variables ?

solution 1 : mots-clés en minuscules et IDF en majuscules ...

solution 2 :  $IDF =$  toute suite de lettres-chiffres qui n'est pas un mot-clé

- **1** on cherche d'abord dans une liste finie (!) de mot-clés
- 2 si on trouve, c'est un mot-clé, sinon c'est un IDF ...!

(voir le transparent suivant)

# Analyse Lexicale

#### Nouveaux opérateurs ?

- o opérateurs de comparaison  $OPCOMP = \{ \langle \langle \rangle \langle \rangle = \emptyset, \pm \emptyset, \pm \emptyset \rangle \}$
- o opérateurs booléens  $OPB00L = \{ et, ou, non \}$

```
Nouveaux mots-clés
```

```
if, then, else, fi
```
Distinguer mots-clés et noms de variables ?

solution  $1$  : mots-clés en minuscules et IDF en majuscules ...

solution 2 :  $IDF =$  toute suite de lettres-chiffres qui n'est pas un mot-clé

- $\bullet$  on cherche d'abord dans une liste finie (!) de mot-clés
- 2 si on trouve, c'est un mot-clé, sinon c'est un IDF ...!

(voir le transparent suivant)

# Reconnaissance des mots-clés (détail)

Dans la procédure Reconnaitre Lexeme :

- **1** ajouter les lexèmes IF, THEN, ELSE, FI au type Nature Lexeme
- 2 déclarer un tableau de 4 mot-clés (de 20 caractères max)

```
#define NB MOTCLE 4
char motCle[4][20] = {\text{``si''}, \text{``alors''}, \text{``sinon''}, \text{``fsi''}}
```
- $\bullet$  une suite de lettres est considérée (a priori) comme un IDF  $\dots$
- <sup>4</sup> vérifier alors si cet IDF est ou non un mot-clé

```
for (i=0 ; i<NB_MOTCLE ; i++)if (strcmp(lexeme_en_cours.chaine, motCle[i]) == 0) {
        switch(i) {
           case 0: lexeme_en_cours.nature = IF; break ;
           case 1: lexeme_en_cours.nature = THEN; break ;
                        ...
           default: break ;
        }
    }
```
# Analyse Syntaxique (1)

On étend la grammaire : un programme est maintenant une séquence d'instructions (seq\_inst), où chaque instruction est soit une affectation soit une autre instruction (if, etc.).

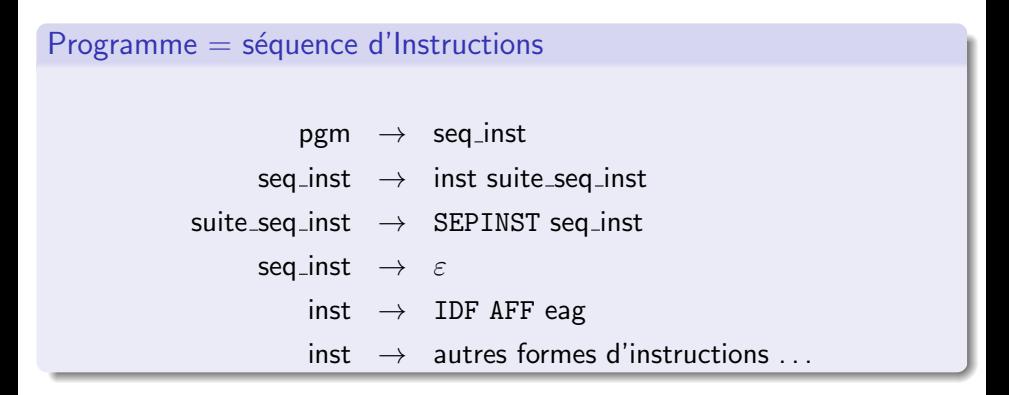

# Analyse Syntaxique (2)

#### Syntaxe d'une Instruction Conditionnelle

 $inst \rightarrow IF condition THEN seq_inst ELSE seq_inst FI$ 

Plusieurs choix possibles :

**1** expression boolénne "générale"  $(X < 2 + Z)$  et  $(Y > = 42)$  ou  $(X != Z)$  $\hookrightarrow$  grammaire complexe (eag avec opérateurs booléens) 2 expression boolénne "simple"  $X < 3, Y > = 42$ comparaison entre 2 opérandes entiers (pas d'opérateurs booléens)  $\hookrightarrow$  grammaire plus simple (faire ce choix pour commencer !)

condition  $\rightarrow$  eag OPCOMP eag

# Analyse Syntaxique (2)

### Syntaxe d'une Instruction Conditionnelle

 $inst \rightarrow IF condition THEN seq_inst ELSE seq_inst FI$ 

#### Syntaxe d'une Condition ?

Plusieurs choix possibles :

**1** expression boolénne "générale"  $(X < 2 + Z)$  et  $(Y > = 42)$  ou  $(X != Z)$  $\hookrightarrow$  grammaire complexe (eag avec opérateurs booléens) <sup>2</sup> expression boolénne "simple"  $X < 3, Y > = 42$ comparaison entre 2 opérandes entiers (pas d'opérateurs booléens)  $\hookrightarrow$  grammaire plus simple (faire ce choix pour commencer!)

condition  $\rightarrow$  eag OPCOMP eag

# Interprétation  $(1)$

#### Solution 1 : construire un AST "complet" du programme

#### Intérêt :

une seule lecture du fichier  $\Rightarrow$  plusieurs traitements possibles

- analyse lexicale et syntaxique complète du fichier
- $\bullet$  interprétation  $=$  parcours de l'AST
- autres applications possibles :
	- $\blacktriangleright$  verification des types
	- $\blacktriangleright$  génération de code assembleur
	- $\rightharpoonup$  etc.
	- $\rightarrow$  par parcours de l'AST ...

# Interprétation  $(2)$

Solution 2 : ne pas construire d'AST "complet"

interprétation instruction par instruction lors de l'analyse syntaxique Avantage : moins de programmation . . .

Inconvénient :

- **•** peu extensible (ajout de nouveaux traitements?)
- $\bullet$  on n'analyse que les instructions exécutées  $\dots$  ?

```
X := 12:
if X > 3 then
   Y := X + 2:
else
   Y := X # 2; /* erreur non detectee ! */
fi
```
#### $\Rightarrow$  La solution 1 est préférable !

## Structure de l'Arbre Abstrait ?

```
r := 1 ;
si \times 1 alors
   r := r * x;
   x := x-1;
sinon
   x := 2 ;
fsi
```
Deux instructions sur cet exemple :

- $\bullet$  une instruction d'affectation  $(r := 1)$
- 2 une instruction conditionnelle :
	- une condition  $(x > 1)$
	- $\blacktriangleright$  une branche "then" avec 2 affectations
	- $\blacktriangleright$  une branche "else" avec 1 affectations
- $\Rightarrow$  Deux nouveaux types de noeuds dans l'arbre abstrait :
	- N\_SEPINST, séparateur d'instructions (avec 2 fils)
	- N<sub>-IF</sub>, instruction conditionnelle (avec 3 fils)

## Arbre Abstrait de l'exemple précédent

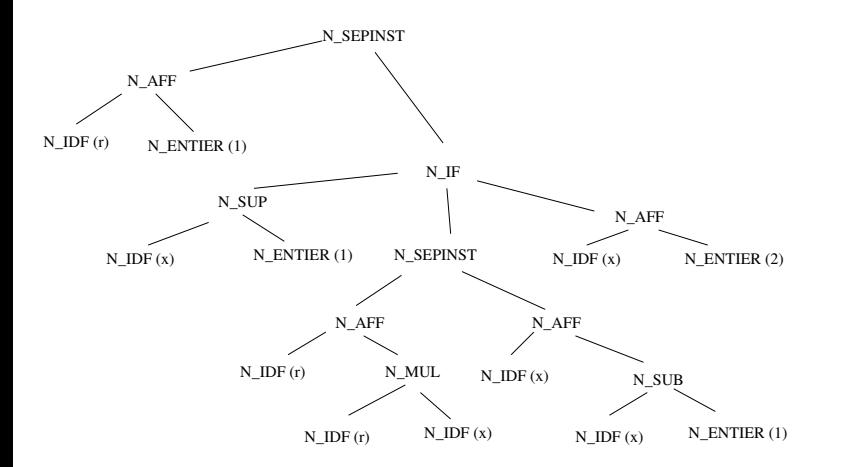

# Construction de l'Arbre Abstrait (1)

Etendre l'analyse syntaxique et les modules Ast et ajouter des nouveaux types de noeuds et les procédures de construction associées.

```
Rec\_seq\_inst =A1 = Rec_inst// produit l'Ast A1 de l'instruction lue
 A2 = Rec_suite_seq_inst (A1)
   // produit l'Ast A2 de la sequence d'instructions lues
 return A2
Rec_suite_seq_inst (Ast A1) =
 Ast A2
 selon LC.nature
    cas SEPINST :
     A2 = Rec\_seq\_instcreer_seqinst(A1, A2)
   // cree un noeud N_SEPINST de fils gauche A1
   // et de fils droit A2
```
Construction de l'Arbre Abstrait (2)

 $inst \rightarrow IF condition THEN seq_inst ELSE seq_inst FI$ 

```
Rec_{inst} =
   Ast Acond, Athen, Aelse
   selon (LC.nature)
        cas AFF : // cree et renvoie un AST pour une affectation
        cas IF :
            avancer
            Acond = Rec_condition()
            si (LC.nature = THEN) alors avancer sinon Erreur
            Athen = Rec_seq_inst
            si (LC.nature = ELSE) alors avancer sinon Erreur
            Aelse = Rec_seq_instsi (LC.nature = FI) alors avancer sinon Erreur
            return creer_if(Acond, Athen, Aelse)
               // cree le noeud N_IF a partir de ses 3 fils
```
## Interprétation d'une instruction conditionnelle

Il suffit de parcourir les fils du noeud  $N_I$  IF :

- $\bullet$  le fils gauche pour évaluer la condition
- 2 si elle vaut "vrai" on interprète le fils central (branche "then")
- 3 si elle vaut "faux" on interprète le fils droit (branche "else")

## <span id="page-22-0"></span>Autre extension : entrées-sorties

- $\bullet$  lire des entrées au clavier  $\rightarrow$  lire
- $\bullet$  afficher des sorties à l'écran  $\rightarrow$  ecrire

## Exemple :

```
lire (X) ;
lire (Y) ;
if X > Y then
   ecrire (X) ;
else
   ecrire (Y) ;
fi
```
#### Grammaire :

- $inst \rightarrow$  LIRE PARO IDF PARF
- $inst \rightarrow$  ECRIRE PARO eag PARF